Versão Online ISBN 978-85-8015-053-7 Cadernos PDE

> **NOLUME II** VOLUME I I

# O PROFESSOR PDE E OS DESAFIOS DA ESCOLA PÚBLICA PARANAENSE 2009 Produção Didático-Pedagógica

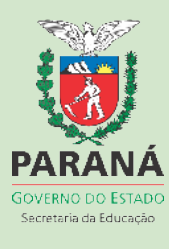

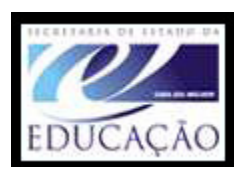

**SECRETARIA DE ESTADO DA EDUCAÇÃO SUPERINTENDÊNCIA DA EDUCAÇÃO DIRETORIA DE POLÍTICAS E PROGRAMAS EDUCACIONAIS PROGRAMA DE DESENVOLVIMENTO EDUCACIONAL UNIVERSIDADE ESTADUAL DO OESTE DO PARANÁ UNIOESTE CAMPUS FOZ DO IGUAÇU** 

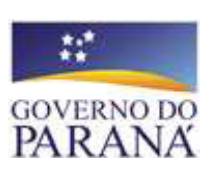

# **PRODUÇÃO DIDÁTICO-PEDAGÓGICA**

**PALOTINA – PR 2010** 

## **ELZA MARIA QUINTÃO BUENO**

# **ENSINO DO CONTEÚDO ESTATÍSTICA POR MEIO DA METODOLOGIA DA RESOLUÇÃO DE PROBLEMAS, INTERLIGADA AO USO DA CALCULADORA**

Proposta de Caderno Pedagógico apresentado ao Curso PDE – Plano de Desenvolvimento Educacional promovido pela SEED, como Produção Didático-Pedagógica na área de Matemática, sob a orientação do professor Ms. Fernando Mucio Bando.

#### **1 INTRODUÇÃO**

A matemática é uma ciência que surgiu e se desenvolveu de acordo com as necessidades do homem e sua essência é uma busca contínua pela resolução de problemas. Por essa razão, o seu ensino não se restringe somente a passar conhecimentos prontos e acabados. Seu grande objetivo é fazer com que o aprendiz participe das resoluções, que ele seja um sujeito ativo da construção do conhecimento. Segundo Lupinacci e Botin (2004), a resolução de problemas é um método eficaz para desenvolver o raciocínio e motivar os alunos para o estudo da Matemática. Essa é a perspectiva de ensino da Matemática que norteia o presente material pedagógico, que aborda alguns conteúdos de estatística e aplica a metodologia da resolução de problemas aliada ao uso da calculadora, visando à otimização e agilização dos cálculos matemáticos.

De acordo com as Diretrizes Curriculares de Matemática (2008), a estatística iniciou-se no século XVII, em estudos sobre as taxas de mortalidade, nascimentos, casamentos e migrações, entre outros. Dessa forma, a estatística tem papel fundamental na sociedade, possui ferramentas que ajudam a sistematizar as informações e auxiliam nos planejamentos e nas tomadas de decisões no campo político, ou em níveis micro e macro-econômicos. A estatística tornou-se um conteúdo matemático de grande relevância, por causa de sua importância nos acontecimentos sociais.

> É quase impossível abrir uma página de jornal cuja compreensão não requeira um certo conhecimento matemático e um domínio mínimo da linguagem que lhe é própria: porcentagens, gráficos ou tabelas são necessários na descrição e na análise de vários assuntos. Na sociedade atual, a Matemática é cada vez mais solicitada para descrever, modelar e resolver problemas nas diversas áreas da atividade humana (HELLMEISTER et al, 2004, p. 3).

A opção pela metodologia da Resolução de Problemas fundamenta-se no objetivo de aproximar o quanto possível o estudo da matemática da realidade social em que está inserido o aluno, bem como oferecer a este oportunidades de capacitarse para interagir na sua realidade e transformá-la. Lopes (2002) afirma que o professor deve optar por metodologia que torne o conhecimento matemático mais significativo para o aluno, a fim de que ele tenha mais chances de desenvolver o pensamento crítico, a autonomia e a responsabilidade perante o exercício da cidadania.

Em relação ao uso da calculadora, conforme propõe Smolle (2004), o seu uso no ensino de Estatística é útil e necessário, pois o que está em foco são as relações apresentadas e não os cálculos em si, que na maioria das vezes são complexos, envolvendo muitos números, e não é mais possível pensar em um ensino de Matemática em que se desconsidere o uso das tecnologias, principalmente a calculadora, que é um instrumento eficaz no ensino, ajuda a desenvolver no aluno o senso crítico, o pensamento hipotético e dedutivo, a capacidade de observação, de pesquisa e estratégia de comunicação.

Nas Diretrizes Curriculares de Matemática (2008), consta que a utilização da metodologia de Resolução de Problemas interligada ao uso da calculadora poderá fornecer aos alunos subsídios importantes, capazes de ajudá-los a se concentrarem no processo de resolução, em vez de se preocuparem com cálculos repetitivos que tomam tempo e não promovem a aprendizagem.

# **2 ENSINO DO CONTEÚDO ESTATÍSTICA POR MEIO DA METODOLOGIA DA RESOLUÇÃO DE PROBLEMAS, INTERLIGADA AO USO DA CALCULADORA**

As atividades propostas no material didático-pedagógico possibilitam aos alunos conhecer diferentes tipos de gráficos; compreender como coletar, organizar e descrever dados; construir gráficos e tabelas; ler e interpretar gráficos; resolver problemas envolvendo a porcentagem, frequência absoluta e relativa, e medidas de tendência central.

Os recursos utilizados para o desenvolvimento do trabalho são: régua, compasso, transferidor, papel quadriculado e lápis de cor, para construção manual de alguns gráficos, e calculadora, como ferramenta de apoio, otimizando as aulas de matemática. Num segundo momento, será utilizado, também, o laboratório de informática para a construção dos gráficos no BR-calc, aplicativo do Linux. Dessa forma, os alunos poderão perceber como e quanto o recurso tecnológico pode facilitar e agilizar a construção de gráficos.

#### 2.1 TABELAS E GRÁFICOS

Com o objetivo de apresentar informações de forma sintética e facilitar a percepção das variações ocorridas, os dados estatísticos, normalmente, são apresentados em gráficos ou tabelas.

#### **Tabelas**

Para que os dados possam ser organizados com clareza em uma tabela, esta deve apresentar uma estrutura mínima: **linhas,** que são os segmentos horizontais, e **colunas**, que são os verticais; um **título**, que identifique o assunto tratado; **identificação** das linhas e colunas; a **fonte** de onde se coletou as informações lançadas na tabela.

Observe a estrutura da tabela a seguir:

| Ano                              | 2002       | 2003       | 2004       | 2005       | 2006       | 2007       |
|----------------------------------|------------|------------|------------|------------|------------|------------|
| PIB em Reais (R\$)               | 401.852,65 | 509.610,58 | 514.835,59 | 540.779,52 | 537.048,70 | 648.198,00 |
| PIB per capita em<br>Reais (R\$) | 15.338,47  | 19.327,59  | 19.402,13  | 20.250,88  | 19.985,44  | 23.532,00  |
| População                        | 26.199     | 26.367     | 26.535     | 26.704     | 26.872     | 27.545     |

TABELA 1 - PIB – PRODUTO INTERNO BRUTO - PALOTINA – PR

Fonte: IBGE

#### **Gráficos**

Os gráficos, assim como as tabelas, devem conter: título, fonte e os dados que foram pesquisados. Veja os dados da tabela acima representados em diferentes tipos de gráficos.

#### Gráfico de colunas

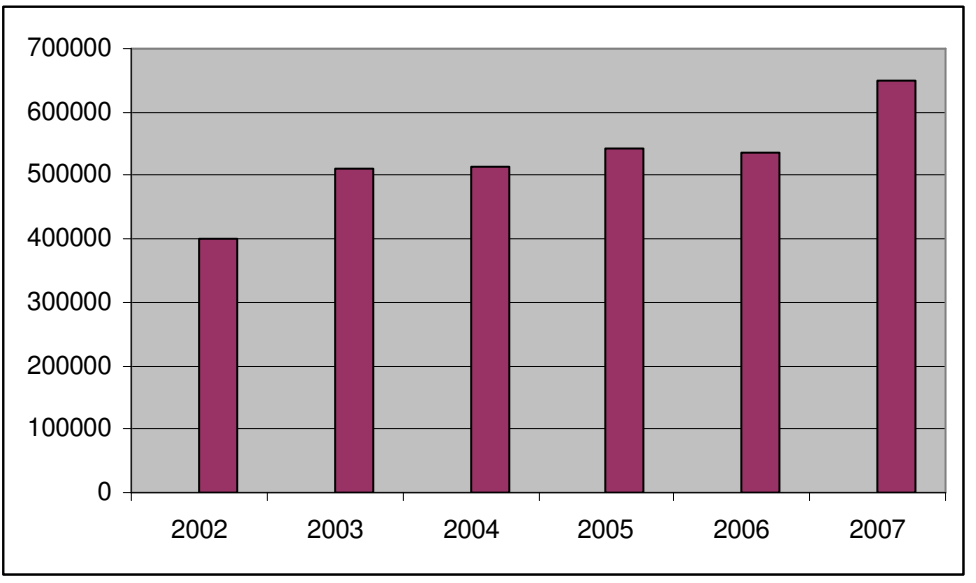

GRÁFICO 1 - PIB DE PALOTINA NOS ANOS DE 2002 A 2007

Fonte: IBGE

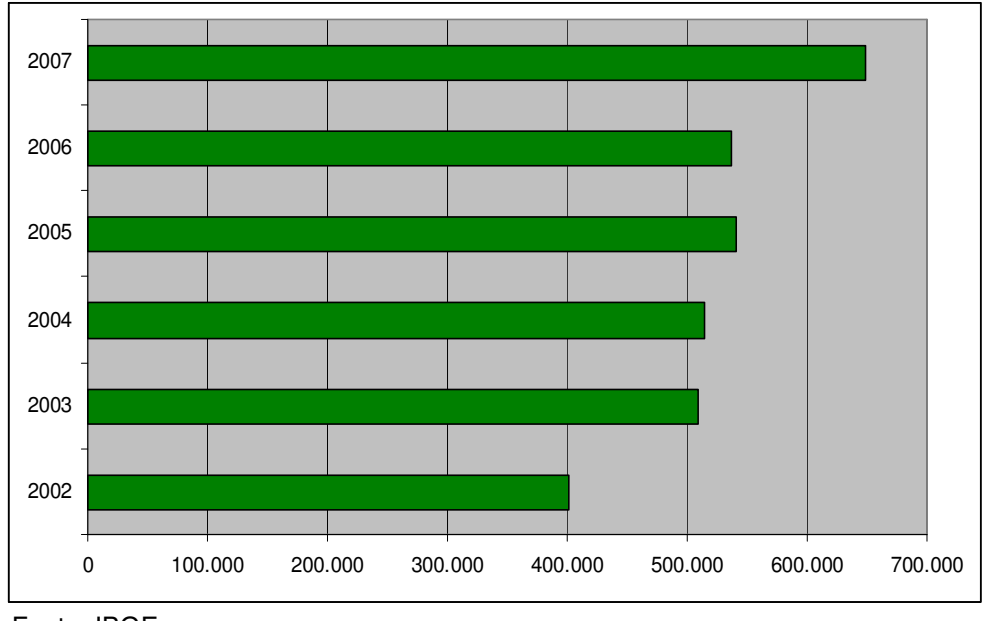

GRÁFICO 2 - PIB DE PALOTINA NOS ANOS DE 2002 A 2007

Fonte: IBGE

Gráfico de linhas

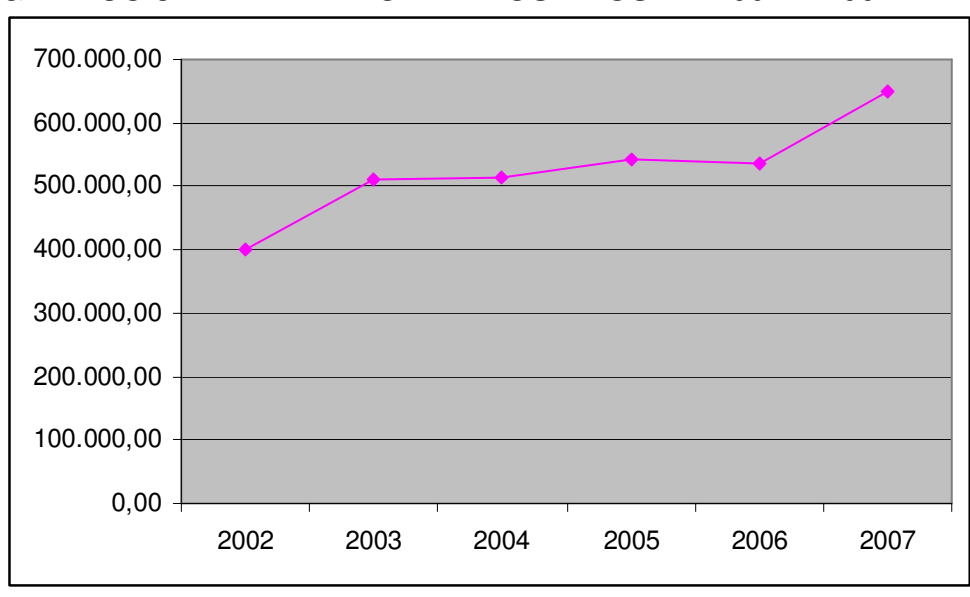

GRÁFICO 3 - PIB DE PALOTINA NOS ANOS DE 2002 A 2007

Fonte: IBGE

Os gráficos de colunas e os gráficos de barras são utilizados para fazer comparações entre diferentes variáveis ou diferentes valores de uma mesma variável. Suas representações utilizam retângulos, posicionados verticalmente, paralelos ao eixo y (gráfico de colunas), ou horizontalmente, paralelos ao eixo x (gráfico de barras)

Os gráficos de linhas, geralmente, são utilizados para representar tendências de fatores que demonstram crescimento ou decrescimento da variável em um determinado período, como, por exemplo, a variação do PIB no município de Palotina nos anos de 2002 a 2007.

Já os gráficos de setores ou pizza são utilizados quando se tem poucas variáveis. O objetivo é representar o percentual de cada variável em relação ao todo (360º), possibilitando visualizar facilmente os dados comparados.

Observe como os dados da tabela abaixo foram representados num gráfico de setores.

|                                                  | <b>VALOR ADICIONADO</b> |                  |
|--------------------------------------------------|-------------------------|------------------|
| <b>ATIVIDADE</b>                                 | <b>Preços correntes</b> | Participação (%) |
|                                                  | (mil reais)             |                  |
| Agropecuária                                     | 74.377                  | 11,4             |
| Indústria                                        | 124.070                 | 19,1             |
| Serviços                                         | 388.412                 | 60               |
| Impostos sobre produtos<br>líquidos de subsídios | 61.339                  | 9,5              |

TABELA 2 - COMPOSIÇÃO DO PRODUTO INTERNO BRUTO 2007 – PALOTINA - PR

Fonte: IBGE

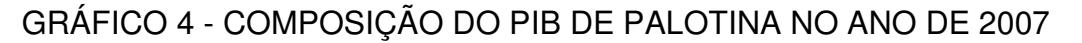

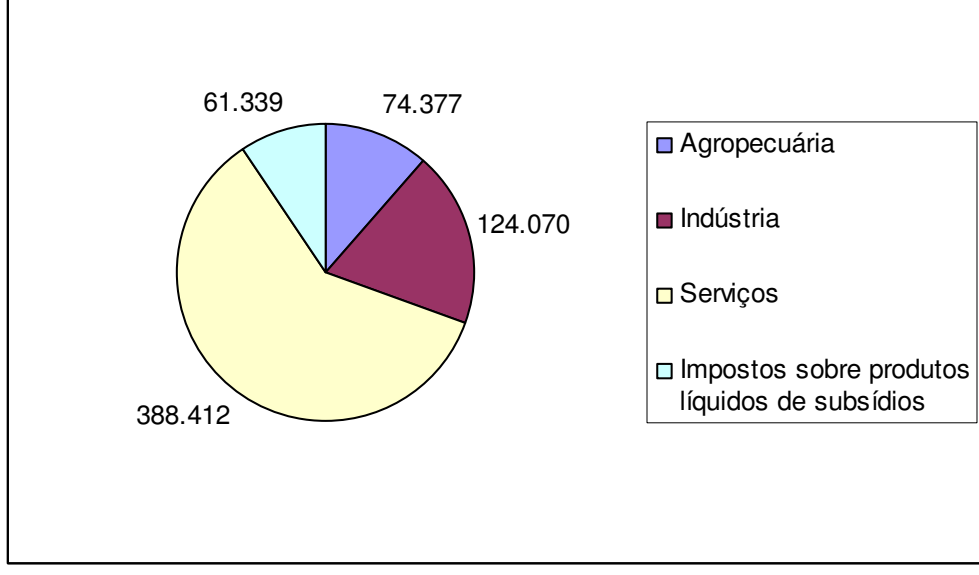

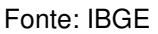

Os gráficos pictóricos são atraentes e possuem uma comunicação muito sugestiva. Os dados são dispostos em forma de figuras (desenhos) que representam o tema da pesquisa.

### 2.2 CONSTRUÇÃO MANUAL DE GRÁFICOS

É importante que os alunos conheçam as diversas possibilidades de construção de gráficos.

Utilizando papel quadriculado, os alunos construirão gráficos de colunas e de barras, que são formados por retângulos de mesma largura separados por espaços com a mesma unidade de medida; para cada variável (retângulo) recomenda-se o uso de cores diferentes.

Para a construção dos gráficos de setores ou pizza partiremos de um círculo, de raio qualquer. O total é representado pelos 360° do círculo, o qual será dividido em setores, sendo que cada setor será proporcional aos dados da série. Dessa forma, basta marcar os valores de cada ângulo no círculo e traçar os segmentos que representam os raios; os setores devem ser separados por cores diferentes. Cada setor é obtido através de uma regra de três simples direta, conforme os passos a seguir:

1º passo - transformar cada valor da série em graus.

Total→ 360° Cada valor→ X

 $2<sup>°</sup>$  passo - transformar cada valor da série em porcentagem.

Total→ 100% Cada valor→ X

(Obs.: serão elaborados – e disponibilizados no ANEXO I desta unidade didática – slides contendo as tabelas e os gráficos, inclusive os tridimensionais, a serem apresentados aos alunos utilizando a TV pendrive.)

2.3 CONSTRUÇÃO DE GRÁFICOS NO EDITOR DE PLANILHAS (BR-OFFICE – CALC)

1º passo: acessar "Aplicativos" – "Escritório" – Planilhas (Br-Office – Calc).

2º passo: elabore uma tabela com os dados abaixo, os quais serão utilizados para a construção do gráfico.

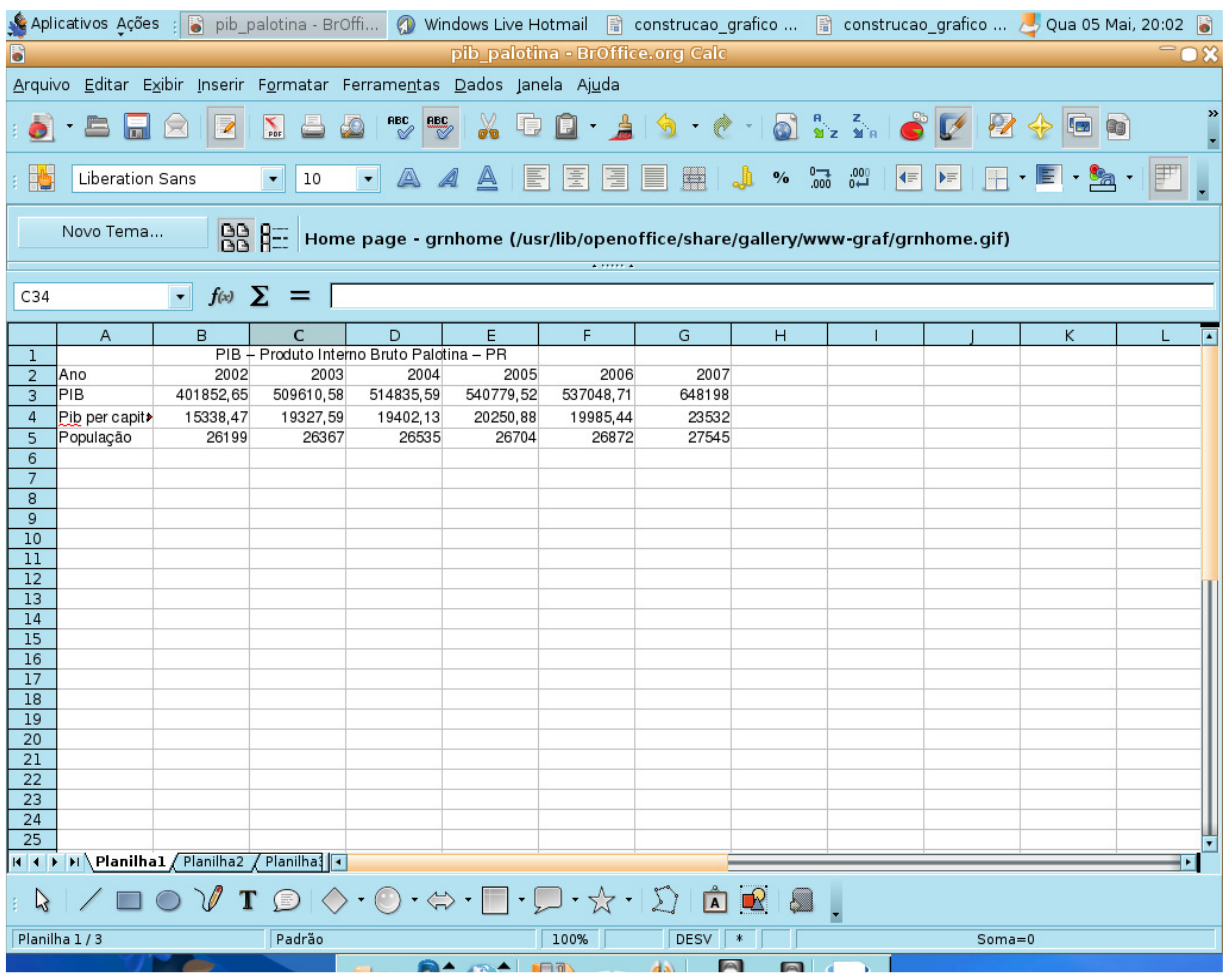

3º passo: para a construção do gráfico a partir dessa tabela, você deverá selecionar a 1<sup>ª</sup> e a 2<sup>ª</sup> linha.

Para selecionar, posicione o cursor sobre o início da linha que você pretende selecionar, clique com o botão esquerdo do mouse e mantenha-o pressionado, arrastando o cursor até o fim da linha ou coluna desejada.

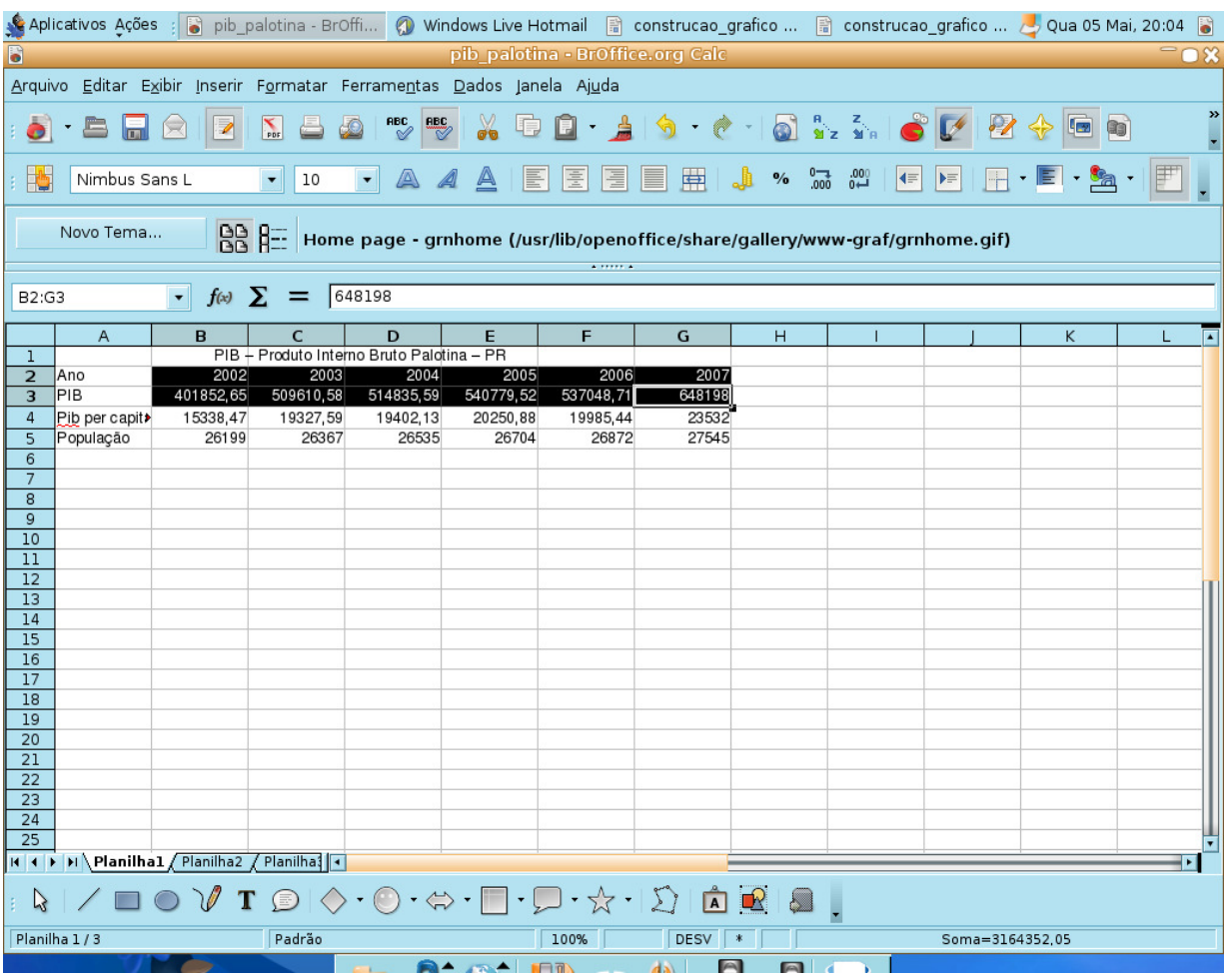

4º passo: com os dados selecionados, clique em "Inserir" – "Gráfico".

5º passo: escolha o tipo de gráfico.

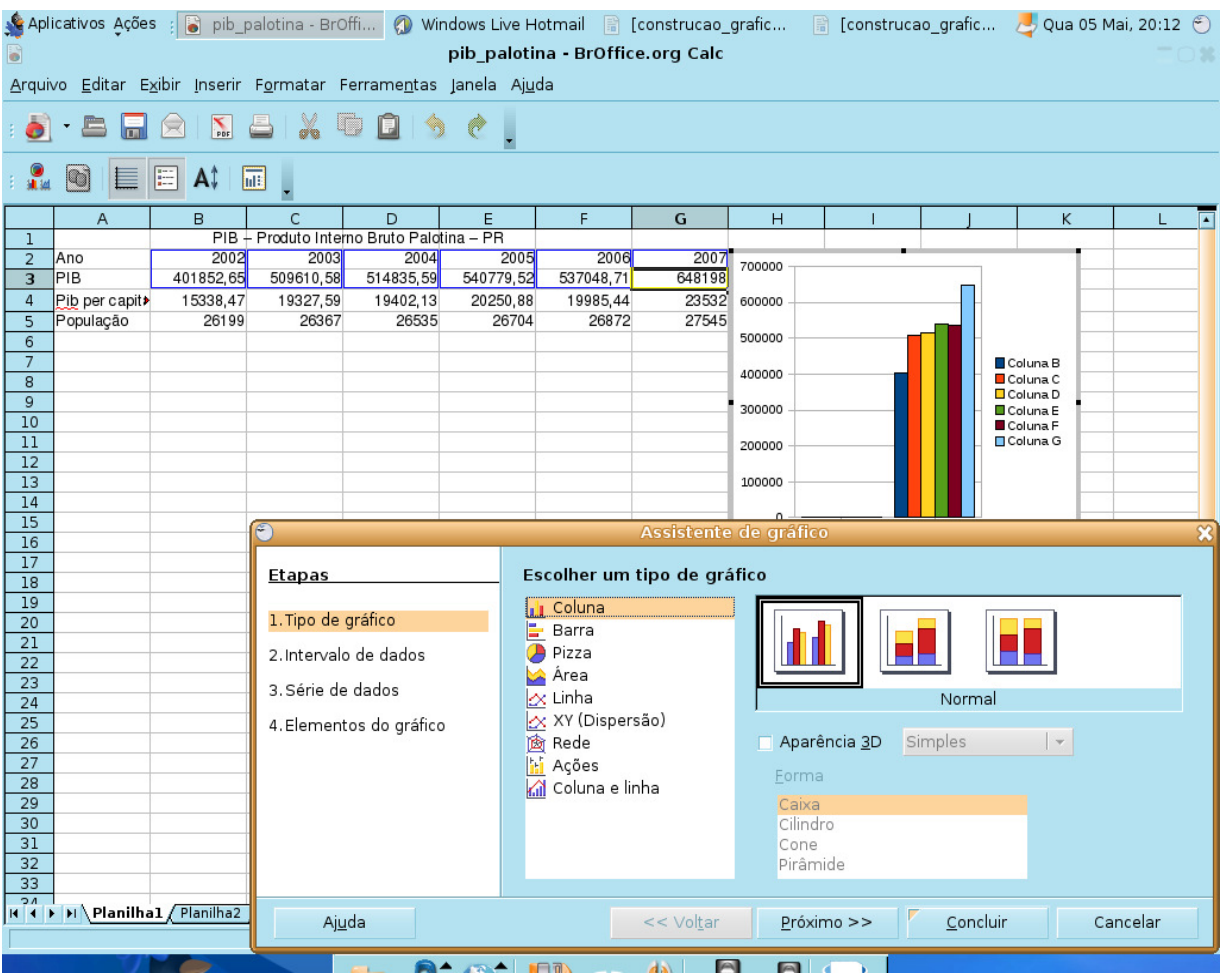

6º passo: clique em "Próximo".

7º passo: selecione as opções: "Série de dados em linha" e "Primeira linha como rótulo".

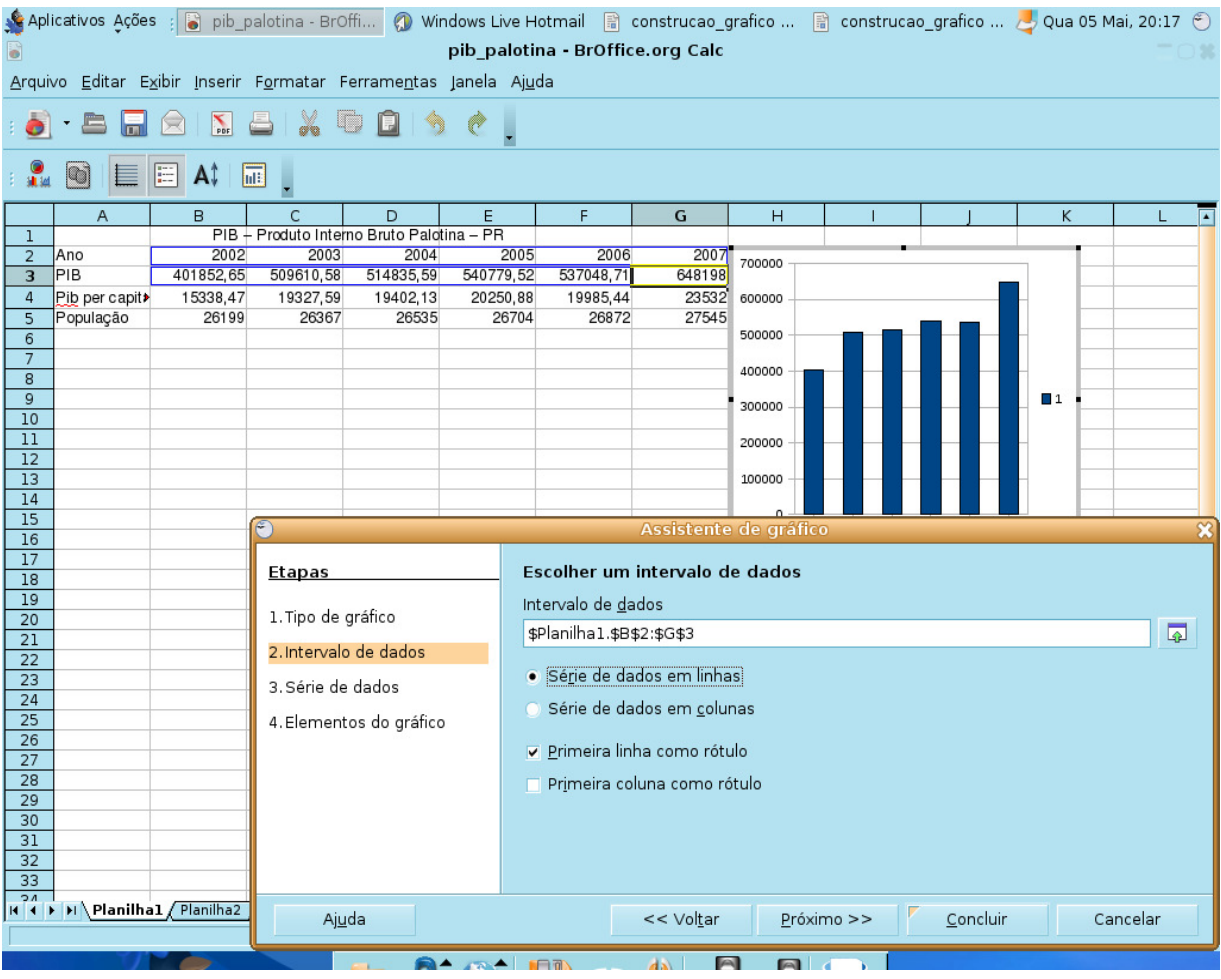

8º passo: clique em "Próximo" e novamente em "Próximo".

9º passo: dê um título ao gráfico e desative a opção "Exibir Legenda".

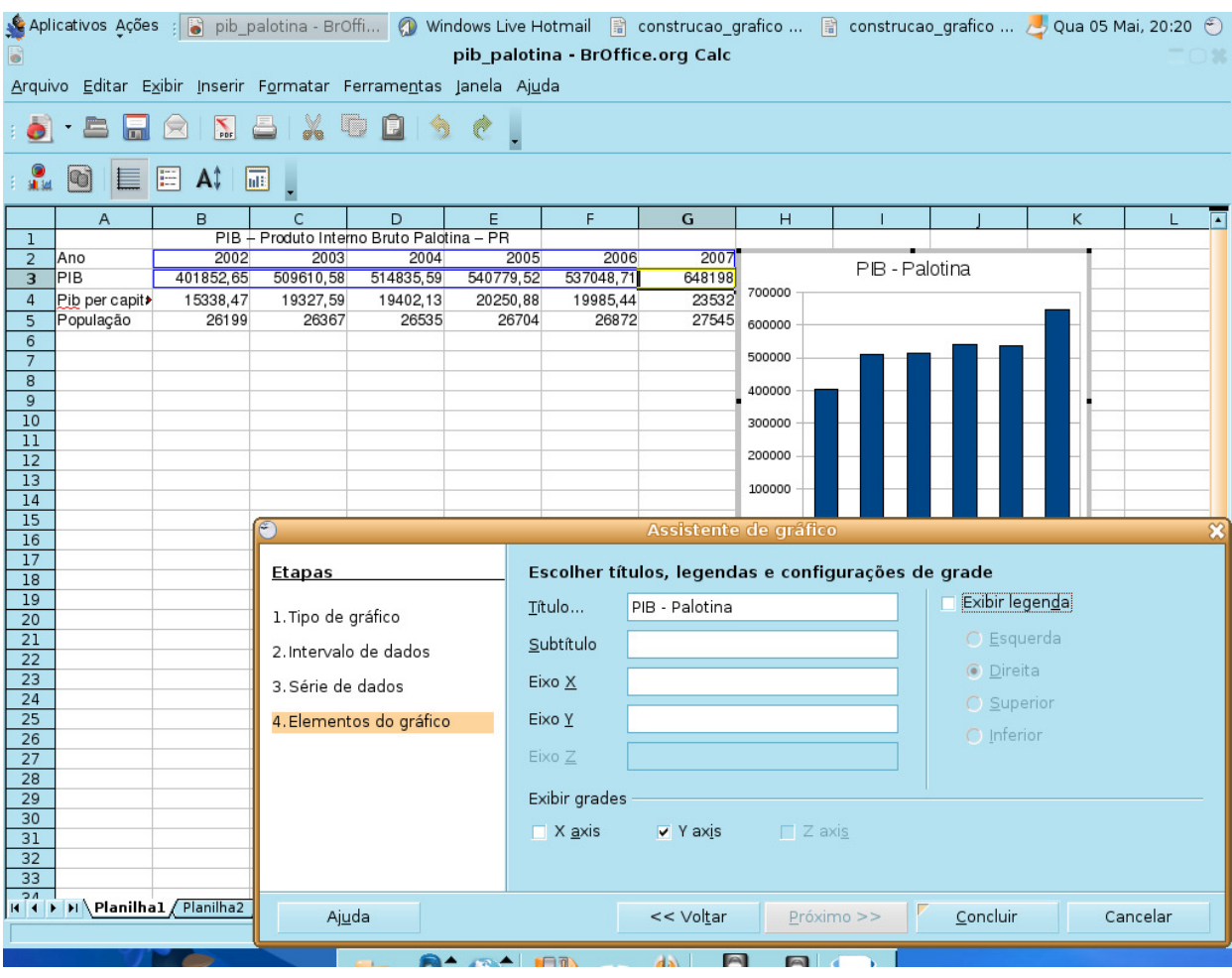

10º passo: clique em "Concluir" e o gráfico se apresentará desta forma:

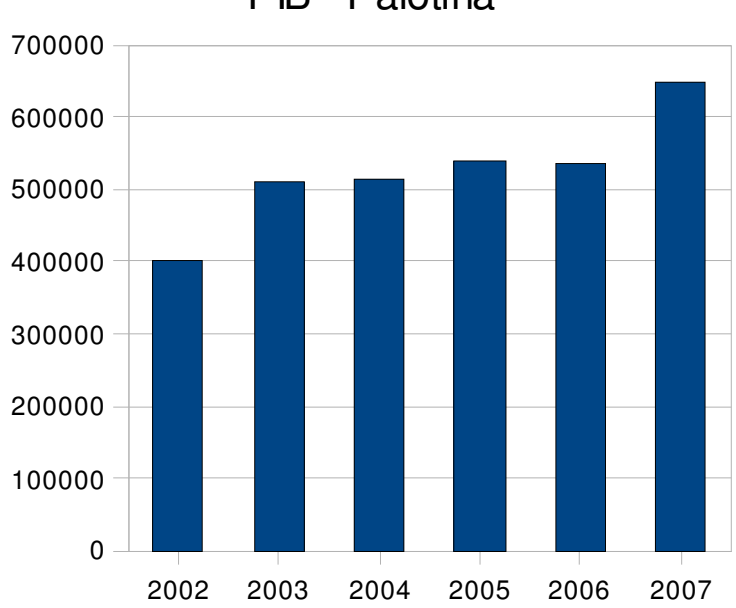

PIB - Palotina

#### **3 APLICAÇÃO**

Antes de trabalhar as atividades a seguir, será proposta aos alunos a realização de uma pesquisa, em fontes variadas, acerca da definição de:

Estatística:

PIB:

IBGE:

PIB per capita:

(Pesquisar em páginas da internet [como IBGE, IPARDES, CNM e outras], livros, revistas etc.)

#### 3.1 CONTEXTUALIZAÇÃO

Segundo Guareschi (2006), o Brasil apresenta uma vergonhosa distribuição de renda, gerando uma enorme desigualdade social, em que 10% dos mais ricos detêm quase 50% da riqueza do país, 40% da população, os chamados intermediários, detêm 40%, e aproximadamente 50% da população, os mais pobres, ficam com apenas 10% da renda total. A desigualdade social acontece porque, como se vê, a maior parte da renda fica nas mãos de poucos. O ideal é que acontecesse como na classe dos intermediários, ou seja, 40% da população detendo 40% da renda (Mundo Jovem, nov. 2006).

Estudos do IPEA (Instituto de Pesquisa Econômica Aplicada) confirmam a situação acima e indicam que os 10% mais ricos da população brasileira se apropriam de cerca de 50% da renda total do país, e os 50% mais pobres detêm apenas 10% dessa renda. Outros países, até mais pobres, não têm uma desigualdade estrutural tão grande como o Brasil.

#### 3.2 ATIVIDADES

Os objetivos das atividades propostas a seguir são: pesquisar, interpretar, comparar e construir gráficos. É interessante que os alunos trabalhem em equipes de 4 ou 5 alunos, no máximo, para que possam realizar as construções gráficas e

estabelecer comparações com os colegas. O aluno será livre para utilizar a calculadora no momento que julgar necessário.

Analise a tabela abaixo e responda às questões que se seguem.

| Ano                              | 2002       | 2003       | 2004       | 2005       | 2006       | 2007       |
|----------------------------------|------------|------------|------------|------------|------------|------------|
| PIB em Reais<br>(R\$)            | 401.852,65 | 509.610,58 | 514.835,59 | 540.779,52 | 537.048,70 | 648.198,00 |
| PIB per capita em<br>Reais (R\$) | 15.338,47  | 19.327,59  | 19.402,13  | 20.250,88  | 19.985,44  | 23.532,00  |
| População                        | 26.199     | 26.367     | 26.535     | 26.704     | 26.872     | 27.545     |
| Fonte: IBGE                      |            |            |            |            |            |            |

TABELA 3 - PIB – Produto Interno Bruto -Palotina – PR

1) Calcule a renda per capita mensal dos palotinenses no ano de 2004 e 2007.

2) A partir da renda per capita mensal no ano de 2007, calcule a renda familiar mensal de uma família composta por 5 pessoas.

3) Agora, analise: no ano de 2007, uma família, composta de 4 pessoas, teve uma renda mensal de R\$ 2.500,00, enquanto que uma outra, também composta de 4 pessoas, teve uma renda mensal de R\$ 760,00, o equivalente a dois salários mínimos, na época.

a. A renda per capita mensal de cada uma dessas famílias é maior ou menor que a renda per capita mensal dos palotinenses, no ano de 2007?

b. Construa um gráfico (de barras, de colunas ou de linhas) comparando a renda per capita mensal dessas famílias no ano de 2007 com a renda per capita mensal dos palotinenses também do mesmo ano.

c. Na sua opinião, pode-se afirmar que no município de Palotina existe desigualdade social? Por quê?

4) Em que ano, a renda per capita mensal dos palotinenses foi mais alta?

5) Construa um gráfico (à sua escolha) que represente o PIB per capita dos palotinenses entre os anos de 2002 a 2007.

6) Pesquise a renda per capita mensal dos palotinenses nos anos de 2008 e 2009 e, se você quiser, compare-as com a renda per capita mensal de sua família do mesmo período.

#### **Organização de dados em tabelas**

A atividade a seguir será realizada com os alunos da 8ª série A do período matutino, do Colégio Estadual Barão do Rio Branco, situado em Palotina, e consiste numa pesquisa acerca do número de trabalhadores com registro em carteira, ou o recolhimento do INSS, se a pessoa for trabalhador autônomo.

TABELA 4 – TRABALHADORES COM CARTEIRA ASSINADA E AUTÔNOMOS QUE RECOLHEM INSS

| Membros da família                                                                                                    |     | <b>Trabalhadores</b><br>com carteira assinada | Autônomos que recolhem o<br><b>INSS</b> | <b>Total</b> |  |  |  |  |  |
|----------------------------------------------------------------------------------------------------|-----|-----------------------------------------------|-----------------------------------------|--------------|--|--|--|--|--|
|                                                                                                    | Sim | Não                                           | Sim                                     | Não          |  |  |  |  |  |
| Mãe                                                                                                    |     |                                               |                                         |              |  |  |  |  |  |
| Pai                                                                                                    |     |                                               |                                         |              |  |  |  |  |  |
| Irmão(ã)                                                                                                    |     |                                               |                                         |              |  |  |  |  |  |
| Irmão(ã)                                                                                                    |     |                                               |                                         |              |  |  |  |  |  |
| Irmão(ã)                                                                                                    |     |                                               |                                         |              |  |  |  |  |  |
| Total                                                                                                    |     |                                               |                                         |              |  |  |  |  |  |
| $\overline{z}$ , $\overline{w}$ , $\overline{w}$ , |     |                                               |                                         |              |  |  |  |  |  |

Fonte: LIVRO DIDÁTICO PÚBLICO - MATEMÁTICA, 2006

#### 3.3 CONTEXTUALIZAÇÃO

Em 21 de março de 1932, através do Decreto nº 21.175 foi instituída a Carteira de Trabalho e Previdência Social e posteriormente regulamentada pelo Decreto nº 22.035, de 29 de outubro de 1.932, documento este que tornou-se obrigatório para toda a pessoa que venha a trabalhar para outra pessoa , e/ou organização, em qualquer atividade, seja na indústria, comércio, agricultura, pecuária, trabalho doméstico e também nas profissões mais contemporâneas.

O registro do empregado na Carteira de Trabalho e Previdência Social, é a garantia de uma série de direitos importantes. Dentre tantos, destacam-se o seguro desemprego, benefícios previdenciários, FGTS, 13º salário e férias remuneradas.

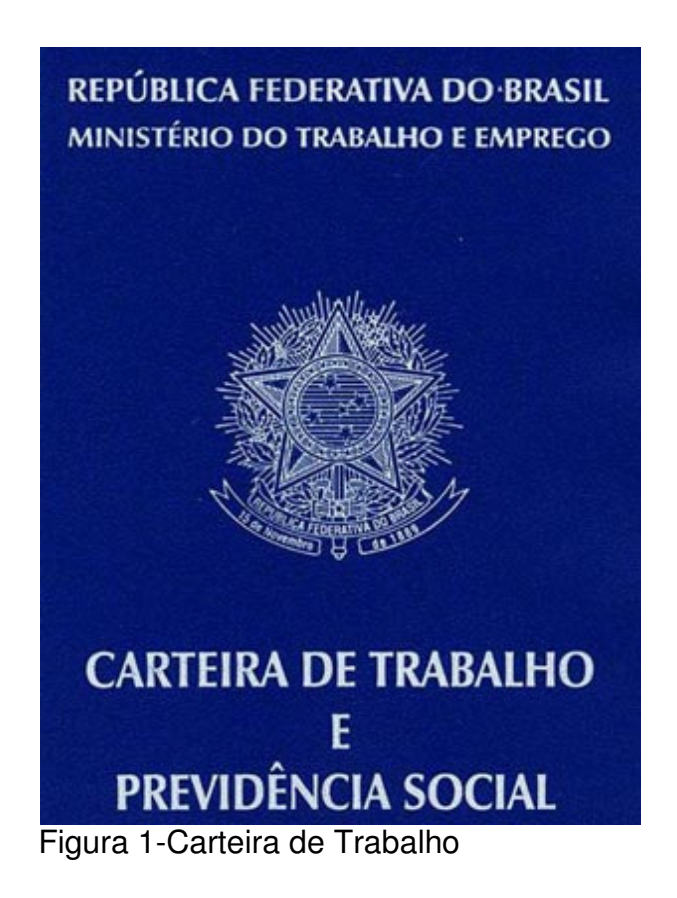

Os alunos serão provocados aos seguintes questionamentos:

1) É importante ter trabalho com carteira assinada? Por quê?

2) Você acha importante que as pessoas que trabalham como autônomas façam o recolhimento do INSS? Por quê?

3) Quais são as garantias que a previdência social oferece aos seus contribuintes?

4) Na sua opinião, as pessoas que possuem melhor condição financeira devem participar de um plano de previdência privada? Por quê?

5) Você acha que a previdência privada oferece melhores condições para os seus contribuintes no momento da aposentaria?

### 3.4 FREQUÊNCIA ABSOLUTA E RELATIVA

Para abordar freqüência absoluta e relativa, será realizada uma pesquisa com os alunos da referida turma sobre os entretenimentos de sua preferência (considere que existem atividades intelectuais e atividades físicas).

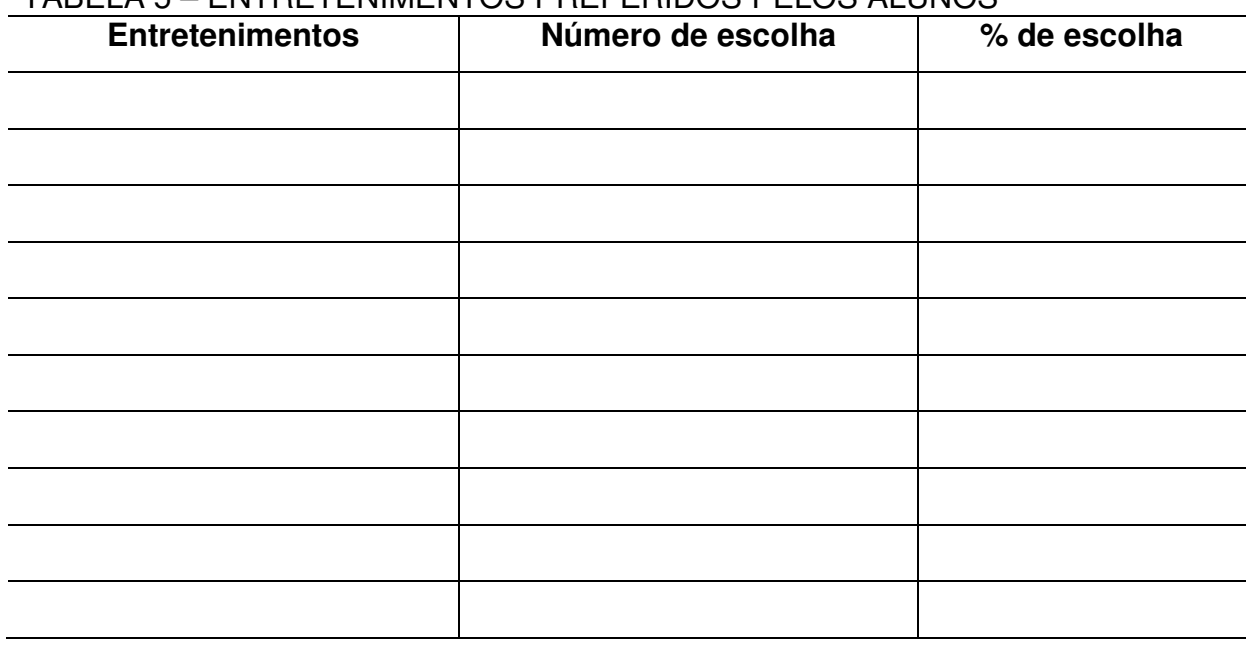

### TABELA 5 – ENTRETENIMENTOS PREFERIDOS PELOS ALUNOS

Organizar o alunos em equipes de 4 ou 5 alunos (de acordo com o rendimento da turma) e propor-lhes as seguintes questões:

1) Qual é o tema da pesquisa?

2) Qual é o entretenimento que aparece mais vezes? Quantas vezes?

3) Que procedimentos você utilizou para encontrar o percentual dos entretenimentos?

4) Agora, pesquise:

a) O que é frequência absoluta?

b) O que é frequência relativa?

5) Construa um gráfico de setores representando a preferência por atividades intelectuais X atividades físicas.

# 3.5 MEDIDAS DE TENDÊNCIA CENTRAL: MÉDIA ARITMÉTICA, MEDIANA E MODA

Para o desenvolvimento das atividades abaixo será feito um levantamento das notas de Matemática dos alunos da 8ª série A do período matutino, do Colégio Estadual Barão do Rio Branco, referentes ao 1º bimestre do ano letivo de 2010.

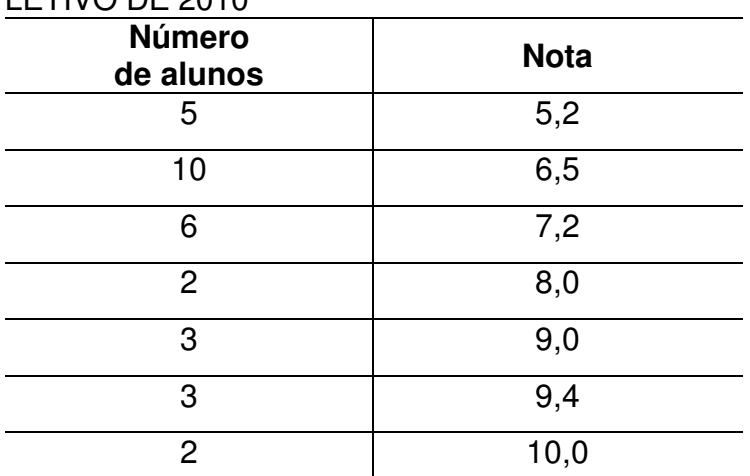

TABELA 6 - NOTAS DE MATEMÁTICA DOS ALUNOS DA 8ª SÉRIE A, 1º BIMESTRE DO ANO LETIVO DE 2010

Fonte: Secretaria do Colégio Estadual Barão do Rio Branco

Antes de os alunos resolverem as atividades, eles serão desafiados a descobrir os significados das palavras utilizadas em Medidas de Tendência Central:

- a) O que é média aritmética?
- b) O que é moda?
- c) O que é mediana?

QUESTÕES:

- 1) Encontre a nota média da 8ª série A
- 2) Qual é a nota mais frequente?
- 3) Qual é a mediana?

# 3.6 UTILIZANDO AS TECLAS DE MEMÓRIA EM UMA CALCULADORA SIMPLES PARA CALCULAR A MÉDIA ARITMÉTICA

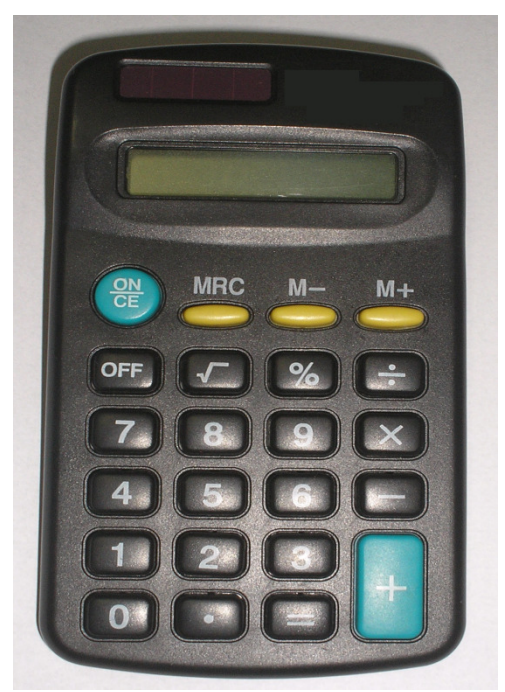

Figura 2-Calculadora Simples Fonte: Autora.

Muitas pessoas utilizam a calculadora e não fazem uso das teclas de memória M-, M+, MRC ou MR, porque não sabem ou porque ainda não perceberam a importância e a vantagem da utilização dessas teclas, principalmente quando se trabalha a média aritmética, visto que elas permitem não interromper os cálculos, facilitando e agilizando o processo.

Vejamos:

M+ adiciona o número que está no visor ao número que está na memória.

M- subtrai o número que está no visor ao número que está na memória.

O uso das teclas M+ e M- permite-nos superar situações em que a hierarquia das operações é de fundamental importância e ainda diminui o uso de teclas utilizadas em alguns cálculos.

O MRC ou MR traz ao visor o número que está na memória. Pressionando duas vezes essa tecla, apaga-se a memória.

Ex.: para calcular a média aritmética é só utilizar as teclas M+ e MRC e, depois, as teclas de dividir  $(\div)$  e igual  $(=)$ .

| <b>Número</b><br>de alunos | <b>Nota</b> |
|----------------------------|-------------|
| 5                          | 5,2         |
| 10                         | 6,5         |
| 6                          | 7,2         |
| 2                          | 8,0         |
| 3                          | 9,0         |
| 3                          | 9,4         |
| 2                          | 10,0        |

TABELA 6 - NOTAS DE MATEMÁTICA DOS ALUNOS DA 8ª SÉRIE A, 1º BIMESTRE DO ANO LETIVO DE 2010

Fonte: Secretaria do Colégio Estadual Barão do Rio Branco

MA= 5X5,2 M+ ;10X6,5 M+; 6X7,2 M+; 2X8 M+; 3X9 M+; 3X9,4 M+; 2X10 M+; agora tecle em MRC depois na tecla de divisão pelo número de alunos e na tecla = pronto já está calculada a média aritmética.

$$
MA = \frac{5 \times 5,2M +;10 \times 6,5M +;6 \times 7,2M +;2 \times 8M +;3 \times 9M + 3 \times 9,4M + 72 \times 10M +}{31}
$$

# 3.7 ESTATÍSTICAS SOBRE OS ACIDENTES DE TRÂNSITO NA CIDADE DE PAI OTINA

O número de acidentes de trânsito que vem ocorrendo na cidade de Palotina – PR está se tornando um fator preocupante para as autoridades do município e toda a sociedade, pois o número de pessoas se envolvendo em acidentes com lesões vem aumentando consideravelmente.

Os alunos deverão analisar os dados dos quadros abaixo e responder às questões propostas em seguida:

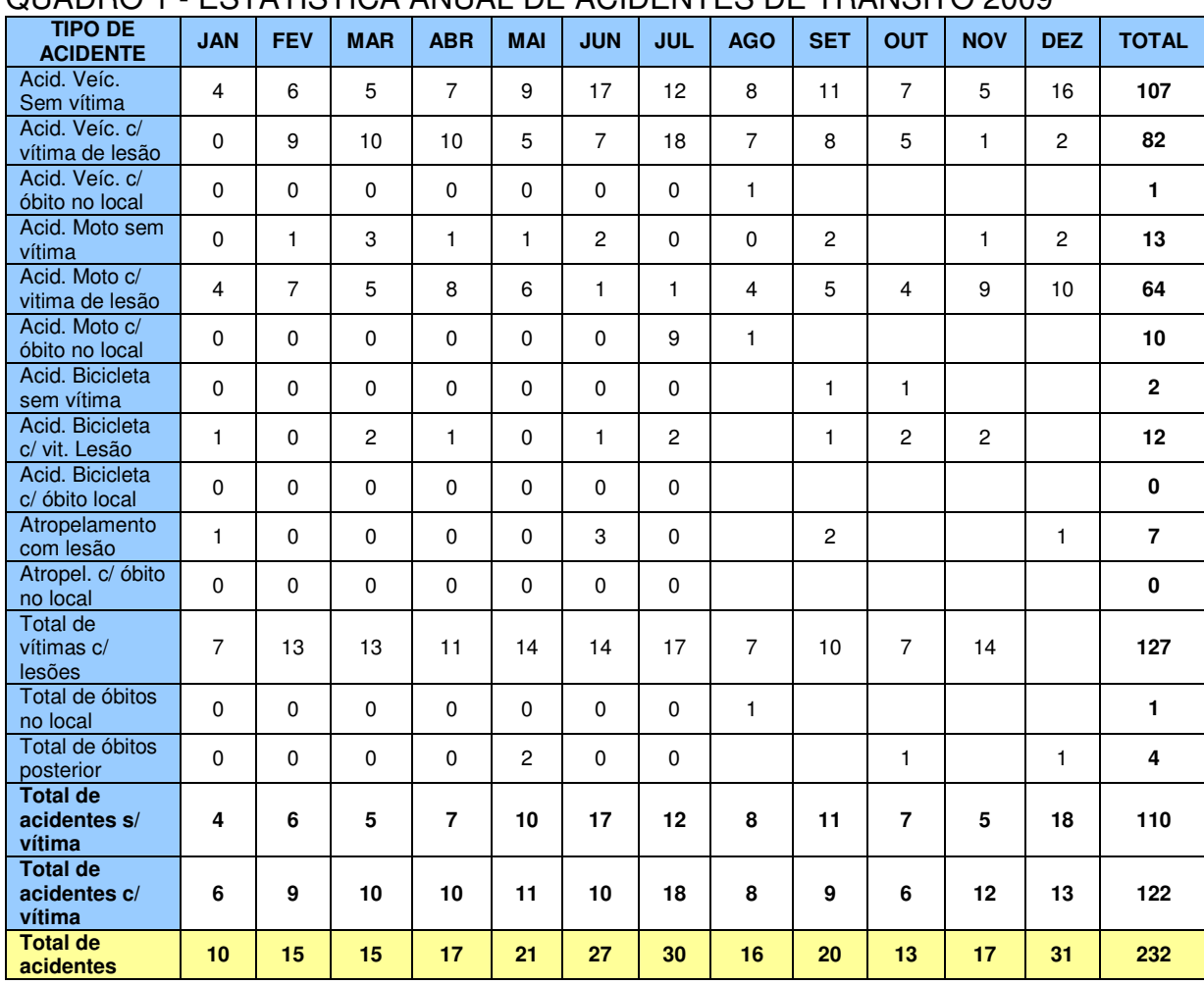

### QUADRO 1 - ESTATÍSTICA ANUAL DE ACIDENTES DE TRÂNSITO 2009

Fonte: Polícia Militar – Palotina – PR

#### QUADRO 2 - VÍTIMA COM LESÕES DE ACIDENTES DE TRÂNSITO 2009

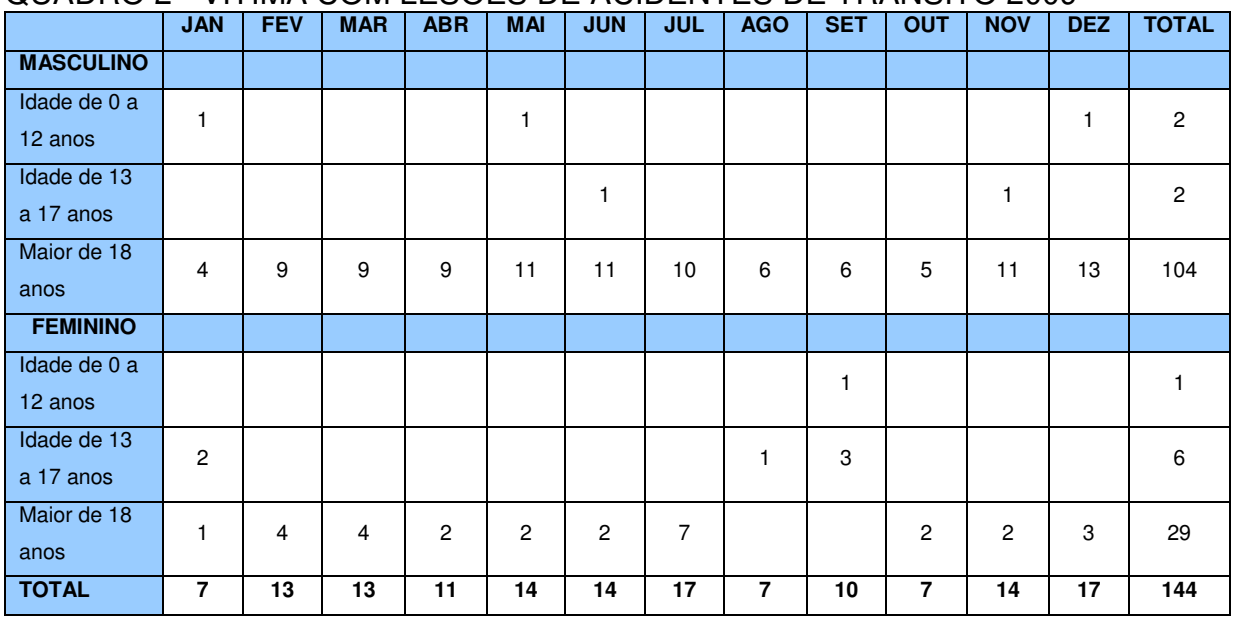

Fonte: Polícia Militar – Palotina – PR

| <b>TIPO DE</b><br><b>ACIDENTE</b>         | <b>JAN</b>              | <b>FEV</b>     | <b>MAR</b> | <b>ABR</b>     | <b>MAI</b> | <b>JUN</b> | <b>JUL</b> | <b>AGO</b> | <b>SET</b> | <b>OUT</b> | <b>NOV</b> | <b>DEZ</b> | <b>TOTAL</b> |
|-------------------------------------------|-------------------------|----------------|------------|----------------|------------|------------|------------|------------|------------|------------|------------|------------|--------------|
| Acid. Veíc.<br>Sem vítima                 | $\overline{7}$          | 13             |            | 18             |            |            |            |            |            |            |            |            | 38           |
| Acid. Veíc. c/<br>vítima de lesão         |                         | $\overline{4}$ |            | 8              |            |            |            |            |            |            |            |            | 12           |
| Acid. Veíc. c/<br>óbito no local          |                         | 1              |            |                |            |            |            |            |            |            |            |            | $\mathbf{1}$ |
| Acid. Moto sem<br>vítima                  |                         | $\overline{c}$ |            | $\overline{c}$ |            |            |            |            |            |            |            |            | 4            |
| Acid. Moto c/<br>vitima de lesão          |                         | 3              |            | 5              |            |            |            |            |            |            |            |            | 8            |
| Acid. Moto c/<br>óbito no local           |                         |                |            |                |            |            |            |            |            |            |            |            | $\mathbf 0$  |
| Acid. Bicicleta<br>sem vítima             |                         |                |            |                |            |            |            |            |            |            |            |            | $\mathbf 0$  |
| Acid. Bicicleta<br>c/ vit. Lesão          | $\overline{4}$          | $\mathbf{1}$   |            |                |            |            |            |            |            |            |            |            | 5            |
| Acid. Bicicleta<br>c/ óbito local         |                         |                |            |                |            |            |            |            |            |            |            |            | $\pmb{0}$    |
| Atropelamento<br>com lesão                |                         |                |            |                |            |            |            |            |            |            |            |            | $\mathbf 0$  |
| Atropel. c/ óbito<br>no local             |                         |                |            |                |            |            |            |            |            |            |            |            | $\mathbf 0$  |
| Total de<br>vítimas c/<br>lesões          | $\overline{\mathbf{4}}$ | 11             |            | 11             |            |            |            |            |            |            |            |            | 26           |
| Total de óbitos<br>no local               |                         | $\mathbf{1}$   |            |                |            |            |            |            |            |            |            |            | $\mathbf{1}$ |
| Total de óbitos<br>posterior              |                         |                |            |                |            |            |            |            |            |            |            |            | $\mathbf 0$  |
| <b>Total de</b><br>acidentes s/<br>vítima | $\overline{7}$          | 13             |            | 18             |            |            |            |            |            |            |            |            | 38           |
| <b>Total de</b><br>acidentes c/<br>vítima | 4                       | 9              |            | 8              |            |            |            |            |            |            |            |            | 21           |
| <b>Total de</b><br>acidentes              | 11                      | 22             | $\bf{0}$   | 26             | $\bf{0}$   | 0          | $\bf{0}$   | $\bf{0}$   | $\bf{0}$   | $\bf{0}$   | $\bf{0}$   | $\bf{0}$   | 59           |

QUADRO 3 – ESTATÍSTICA ANUAL DE ACIDENTES DE TRÂNSITO 2010 (JANEIRO A ABRIL)

Fonte: Polícia Militar – Palotina - PR

QUADRO 4 - VÍTIMA COM LESÕES DE ACIDENTES DE TRÂNSITO 2010 (JANEIRO A ABRIL)

|                  | <b>JAN</b>   | <b>FEV</b>      | <b>MAR</b>  | <b>ABR</b>      | <b>MAI</b>  | <b>JUN</b>  | <b>JUL</b> | <b>AGO</b> | <b>SET</b>   | <b>OUT</b> | <b>NOV</b> | <b>DEZ</b> | <b>TOTAL</b> |
|------------------|--------------|-----------------|-------------|-----------------|-------------|-------------|------------|------------|--------------|------------|------------|------------|--------------|
| <b>MASCULINO</b> |              |                 |             |                 |             |             |            |            |              |            |            |            |              |
| Idade de 0 a     | 1            |                 |             |                 |             |             |            |            |              |            |            |            | 1            |
| 12 anos          |              |                 |             |                 |             |             |            |            |              |            |            |            |              |
| Idade de 13      |              |                 |             |                 |             |             |            |            |              |            |            |            | $\mathbf 0$  |
| a 17 anos        |              |                 |             |                 |             |             |            |            |              |            |            |            |              |
| Maior de 18      | 1            | 9               |             | 6               |             |             |            |            |              |            |            |            | 16           |
| anos             |              |                 |             |                 |             |             |            |            |              |            |            |            |              |
| <b>FEMININO</b>  |              |                 |             |                 |             |             |            |            |              |            |            |            |              |
| Idade de 0 a     | $\mathbf{1}$ |                 |             |                 |             |             |            |            |              |            |            |            | 1            |
| 12 anos          |              |                 |             |                 |             |             |            |            |              |            |            |            |              |
| Idade de 13      |              |                 |             |                 |             |             |            |            |              |            |            |            | $\mathbf 0$  |
| a 17 anos        |              |                 |             |                 |             |             |            |            |              |            |            |            |              |
| Maior de 18      | 1            | $\overline{c}$  |             | 5               |             |             |            |            |              |            |            |            | 8            |
| anos             |              |                 |             |                 |             |             |            |            |              |            |            |            |              |
| <b>TOTAL</b>     | 4            | $\overline{11}$ | $\mathbf 0$ | $\overline{11}$ | $\mathbf 0$ | $\mathbf 0$ | 0          | 0          | $\mathbf{0}$ | 0          | 0          | 0          | 26           |

Fonte: Polícia Militar – Palotina – PR

QUESTÕES:

1) Compare o total de acidentes de trânsito no 1º quadrimestre dos anos de 2009 e 2010. O número total de acidentes aumentou ou diminuiu? Em que percentual?

2) Na sua opinião, Palotina tem um trânsito violento?

3) Comparando o mês de abril dos anos de 2009 e 2010, o aumento do total de acidentes foi de quantos por cento?

4) O número de acidentes de trânsito envolvendo vítimas com lesões é maior ou menor que o total de acidentes sem vítimas?

5) Compare a média de acidentes de trânsito com lesões envolvendo pessoas do sexo masculino e feminino, maiores de 18 anos, no ano de 2009.

6) Faça um gráfico comparativo entre o número de acidentes de trânsito com lesões envolvendo pessoas do sexo masculino e feminino, maiores de 18 anos, no 1º quadrimestre do ano de 2010.

7) Verifique o número de vítimas com lesões de acidentes de trânsito e calcule o percentual em relação ao número total de acidentes no ano de 2009 e também no 1º quadrimestre de 2010.

8) Na sua opinião, qual seria o principal motivo de termos mais pessoas do sexo masculino, maiores de 18 anos, envolvidas em acidentes de trânsito, em Palotina?

### **REFERÊNCIAS**

**CNM Confederação Nacional de Municípios Perfil Municipal?** Disponível em: <http://www.cnm.org.br/pib/mu\_pib\_geral.asp>. Acesso em 10 mar. 2010.

**IBGE Cidades @?** Disponível em: <http://www.ibge.gov.br/cidadesat/topwindow.htm?1>. Acesso em 10 mar. 2010. GUARESCHI, P. A. A escandalosa desigualdade social. **Jornal Mundo Jovem.** Porto Alegre: EPECÊ, nov, 2006.

HELLMEISTER, A. C. P. (org.) **Explorando o ensino da matemática.** Brasília: Ministério da Educação, Secretaria de Educação Básica, 2004.

LUPINACCI, M. L. V.; BOTIN, M. L. M. Resolução de problemas no ensino de matemática. **Anais do VIII Encontro Nacional de Educação Matemática**, Recife, p. 1-5

MATEMÁTICA / vários autores – Curitiba: SEED-PR. – p.216, 2006

**Ministério do Trabalho e Emprego** Disponível em:

<http://www.mte.gov.br/ctps/historico.asp>. Acesso em 30 de mai. 2010

PARANÁ. Secretaria de Estado da Educação. Superintendência da Educação. **Diretrizes Curriculares da Educação Básica Matemática,** 2008 .

SMOLE, K. C. S. Matemática-ensino médio-volume2- 2ª série/ Kátia Cristina Stocco Smole, Maria Ignez de Souza Vieira Diniz-5.ed.- São Paulo: Saraiva, 2005.

**ANEXO** 

### **ANEXO I**

#### **SLIDES**

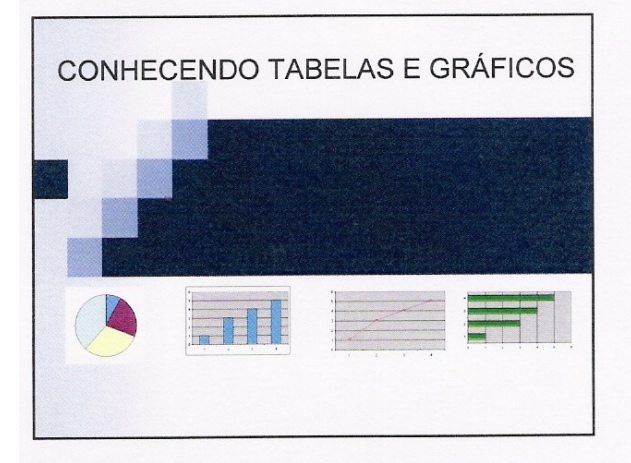

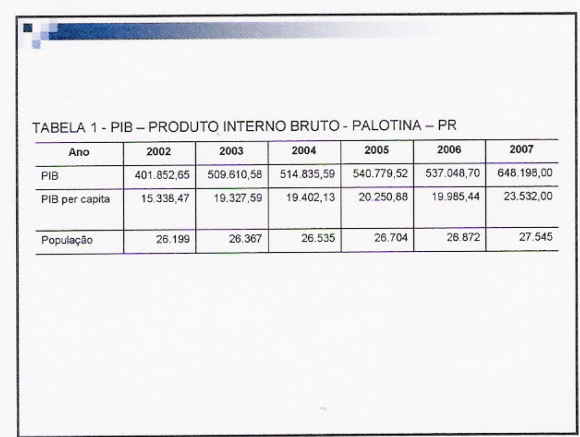

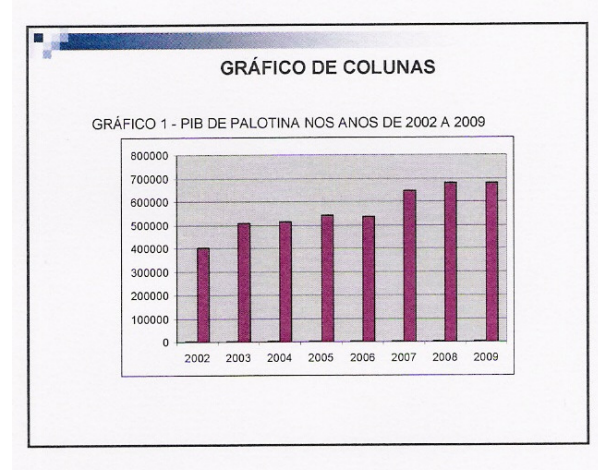

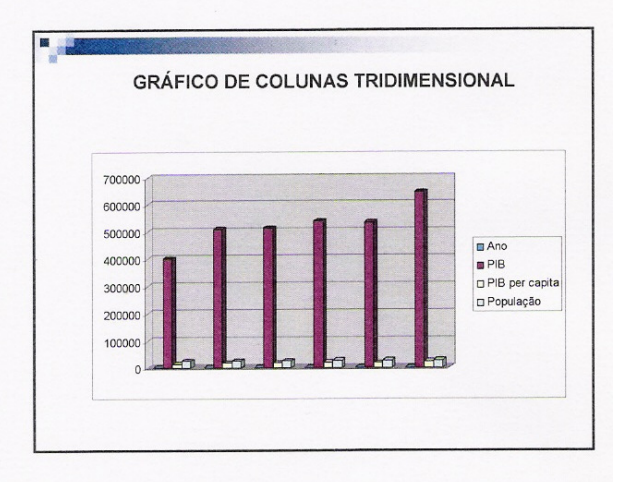

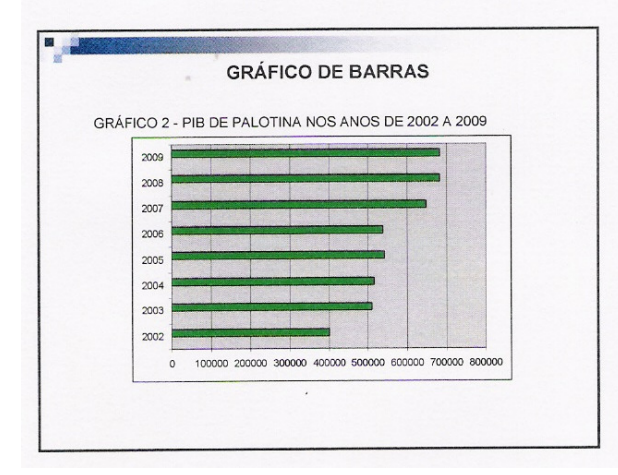

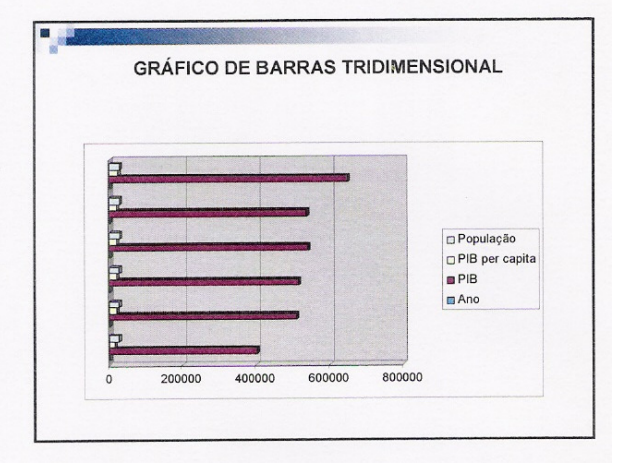

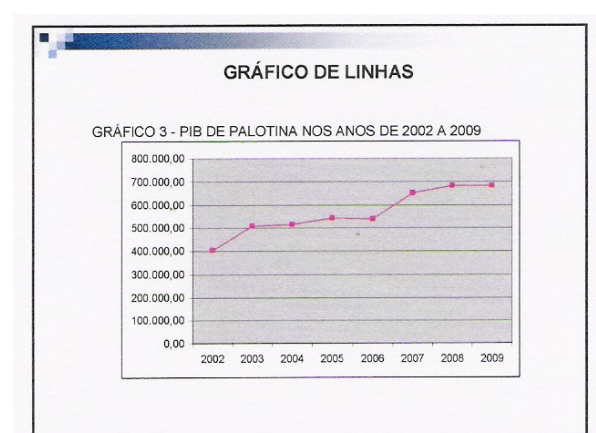

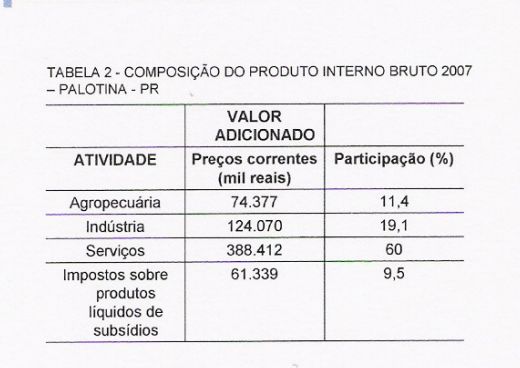

**B** 

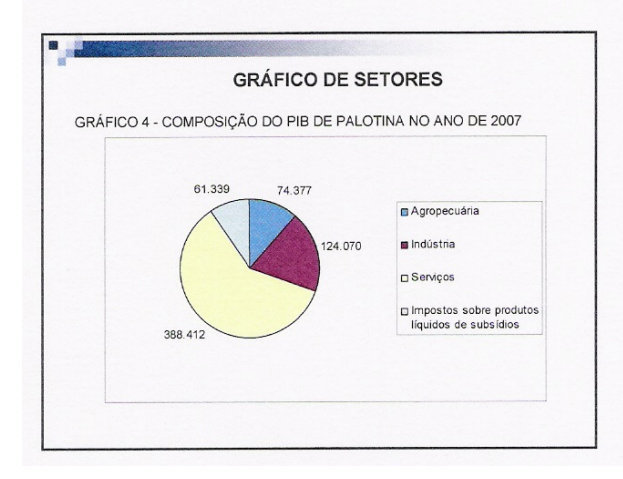

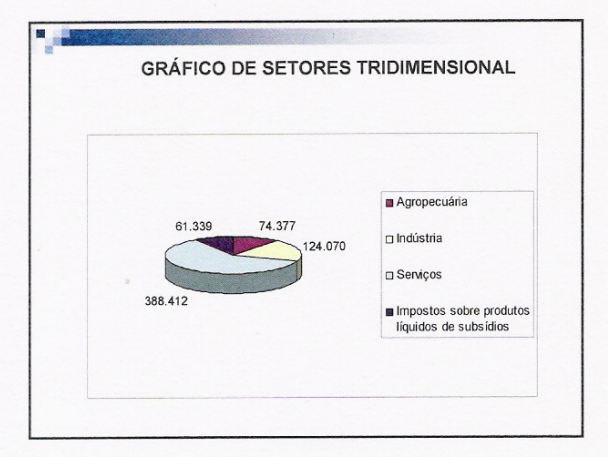